# **Policies and Policy Managers**

#### **Table of contents**

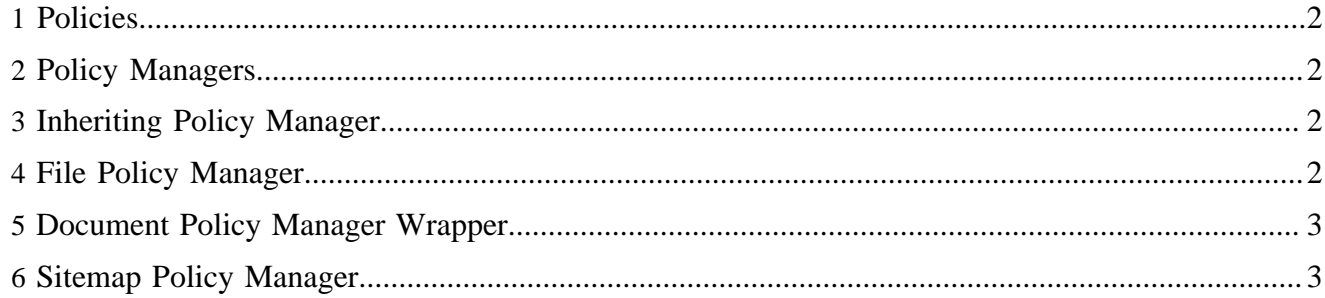

#### <span id="page-1-0"></span>**1 Policies**

A Policy assigns Roles to Accreditables.

There is a common policy definition XML schema which is handled by the PolicyBuilder. It can be used together with the FilePolicyManager and the SitemapPolicyManager.

Here is an example of a policy definition:

```
<policy xmlns="http://apache.org/cocoon/lenya/ac/1.0">
   <user id="lenya">
    <role id="editor"/>
     <role id="reviewer"/>
   </group>
   <group id="reviewer">
    <role id="reviewer"/>
   </group>
   <ip-range id="localhost">
    <role id="editor"/>
   </ip-range>
   <world>
    <role id="visitor"/>
   </world>
</policy>
```
## <span id="page-1-1"></span>**2 Policy Managers**

A *PolicyManager* is used to resolve the policy for a certain URL. Lenya ships with the following *PolicyManager*s:

### <span id="page-1-2"></span>**3 Inheriting Policy Manager**

This is an abstract base class. It merges the policies of all steps in the URL. For each URL, a *url policy* and a *subtree policy* can be defined. The *InheritingPolicyManager* adds the credentials of

- the subtree policies for all parent directories of the requested page,
- the subtree policy of the requested page, and
- the url policy of the requested page.

For instance, if the URL is /lenya/news/index.html, the following policies are merged:

- subtree policy of /
- subtree policy of /lenya
- subtree policy of /lenya/news
- subtree policy of /lenya/news/index.html
- url policy of /lenya/news/index.html

### <span id="page-1-3"></span>**4 File Policy Manager**

The *FilePolicyManager* is an *InheritingPolicyManager*. The policies are defined by policy files that are arranged as a directory tree that reflects the URI space, e.g.:

```
/subtree-policy.acml
/lenya/subtree-policy.acml
/lenya/news/index.html/subtree-policy.acml
/lenya/news/index.html/url-policy.acml
```
If a certain policy file does not exist (like /lenya/news in the above example), an empty policy is used instead.

The *FilePolicyManager* needs a directory parameter which contains a URL pointing to the policies directory:

```
<policy-manager type="file">
   <parameter name="directory"
      value="context:///lenya/pubs/mypub/config/ac/policies"/>
</policy-manager>
```
#### <span id="page-2-0"></span>**5 Document Policy Manager Wrapper**

This *InheritingPolicyManager* subclass is used together with another *InheritingPolicyManager.* It is able to apply a single policy to all versions of a document (languages, print version, ...). E. g., if you define

• /foo/bar/subtree-policy.xml

and you use the *DefaultDocumentBuilder*, this policy is applied to the URLs

- /foo/bar.html
- /foo/bar\_de.html
- /foo/bar\_en.print.html
- ...

To configure the *DefaultDocumentBuilder*, just put the declaration of the wrapped *PolicyManager* inside the *DefaultDocumentBuilder* declaration:

```
<policy-manager type="document">
   <policy-manager type="file">
    <parameter name="directory"
        value="context:///lenya/pubs/mypub/config/ac/policies"/>
  </policy-manager>
</policy-manager>
```
#### <span id="page-2-1"></span>**6 Sitemap Policy Manager**

The *SitemapPolicyManager* uses the policy sitemap to resolve the policy for a certain URL. For this purpose it sends a request of the form

```
cocoon://{publication-id}/policies{url}.acml
Example:
cocoon://mypub/policies/authoring/foo/bar_de.html.acml
```
which is processed by global-sitemap.xmap and forwarded to lenya/pubs/ {publication-id}/policies-sitemap.xmap. The request is supposed to return a valid policy XML document.

The configuration of the *SitemapPolicyManager* is very simple:

<policy-manager type="sitemap"/>